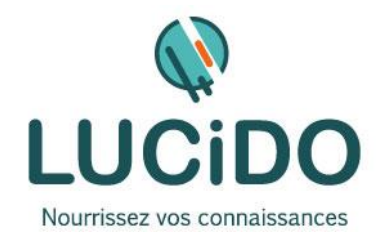

**LUCIDO Informatique** – 3, Bd de Clairfont, Bât.H 66350 Toulouges - SAS Capital: 22 500 € Siret 405 305 509 00029 – Code APE 8559A Tél. 04 68 54 02 20 **contact***@***lucidoformation.com www.lucidoformation.com**

# **CREATION SITE E-COMMERCE OXATIS**

### **PUBLIC CONCERNE PREREQUIS**

Toute personne désirant créer et gérer son site e-commerce avec l'application et gérer Oxatis. L'accès à cette formation, pour les personnes en situation

Une bonne pratique de l'environnement Windows et maîtrise de la navigation sur Internet est recommandée. Si nécessaire, un questionnaire de niveau permettra de s'assurer

de handicap, est facilité.

**DURÉE ET MODALITES D'ORGANISATION**

de l'adéquation des compétences du stagiaire avec les prérequis. 5 jours – 35 heures (8h30-12h / 13h30-17h) + 5 jours, 35 heures d'ateliers pour les participants concernés. En présentiel.

Dates en continu ou discontinu selon [le calendrier à consulter sur notre site](http://lucidoinformatique.fr/calendrier-formations/)

## **EVALUATION / SANCTION DE LA FORMATION MOYENS ET METHODES PEDAGOGIQUES**

Attestation individuelle de fin de formation comprenant le résultat de l'évaluation des acquis validés par le formateur.

Bilan qualitatif de fin de stage permettant de mesurer la satisfaction du stagiaire sur les qualités pédagogiques, l'organisation ainsi que sur l'atteinte de ses objectifs.

La formation est animée par un professionnel confirmé qui alterne apports théoriques et mise en pratique individuelle. Le nombre de participants par session est limité, ce qui assure un suivi personnalisé et une optimisation des acquis. Chaque participant dispose d'un ordinateur récent, d'une connexion Internet haut débit. Remise d'un support de cours adapté.

**OBJECTIFS DE LA FORMATION** À l'issue de la formation, le stagiaire doit être capable de créer et administrer sa boutique en ligne Oxatis *L'acquisition de ces compétences est évaluée par le formateur tout au long de la formation par des exercices de mise en pratique immédiate.*

**PROGRAMME DÉTAILLÉ :**

### **QUALITÉ DES FORMATEURS LIEU DE LA FORMATION**

Formateurs professionnels expérimentés ([voir l'équipe pédagogique sur notre site](http://lucidoinformatique.fr/qui-sommes-nous/))

Formation réalisée au centre de formation : 3 Bd de Clairfont, Naturopôle, Bât. H 66350 Toulouges

### **COMMENT PERSONNALISER LE GRAPHISME DE SON SITE** • Choix de la présentation • Modification des couleurs • Modification du fond **COMMENT CRÉER UNE PAGE D'ACCUEIL PERTINENTE** • Choix d'une page d'accueil • Modification du WebBlock • Conseils de référencement naturel **GESTION DES IMAGES ET DES FICHIERS** • Envoi sur le site des images, logos… • Mise à disposition de fichiers à télécharger **COMMENT ORGANISER SON CATALOGUE POUR OPTIMISER LES VENTES ET LE PARCOURS CLIENT** • Création et modification des fiches articles • Création de ventes suggestives **INTÉGRATION DES ÉLÉMENTS DE RÉASSURANCE À L'ACHAT** • Modes de livraison • Modes de paiement **E-MARKETING** • Mettre en place un programme de parrainage et de fidélisation • Faire une campagne d'emailing **NAVIGATION** Les menus de navigation • Menus textuels ou images • Mise en place des blocks marketing (meilleures ventes, derniers articles consultés…) • Mise en page des recherches à facettes (exemples : tailles, couleurs…) **BASES DU COMMERCE EN LIGNE** • Panier d'achat • Stocks • Gestion des commandes **FRAIS DE PORT AVEC LE CALCULATEUR** • Frais fixe • Calcul par palier • Calcul proportionnel • Gestion des Franco **MULTI-TARIFS, REMISES ET PROMOTIONS** • Gestion de catégories tarifaires • Remises à l'article ou à la commande **Promotions** • Article offert sur panier d'achat (produit, frais de port) **SUIVI DE COMMANDE PAR LE CLIENT** • Paramétrage des étapes de suivi • Gestion de l'historique